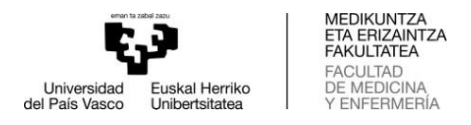

# Guía de estilo para la redacción del TFG de la Facultad de Medicina y Enfermería.

El tamaño de la portada y hojas será el del formato UNE A4 210x297 mm. Se deberá incluir como primera página del documento la portada.

En documentos separados se deberá subir a la plataforma ADDI, en el momento de solicitar la defensa:

- 1. Autorización para publicar el TFG en el repositorio institucional de la UPV/EHU (ADDI), si se encuentra dentro de los trabajos seleccionados.
- 2. Aceptación de declaración de propiedad intelectual compartida, en caso de que exista acuerdo entre autor y directores (optativo).
- 3. Documento de autorización del Comité de ética de la UPV/EHU, en caso de que sea necesario.

## La extensión del trabajo será de un mínimo de 5 hojas (10 caras) y un máximo de 25 hojas (50 caras).

Quedarán excluidos de este cómputo:

- **-** Los anexos, que se numerarán correlativamente como Anexo I, Anexo II….
- **-** Las páginas previas al cuerpo del documento (portada, índice,
- agradecimientos, resumen, prólogo…). Exceptuando la portada, las páginas se numerarán con números romanos en minúscula.

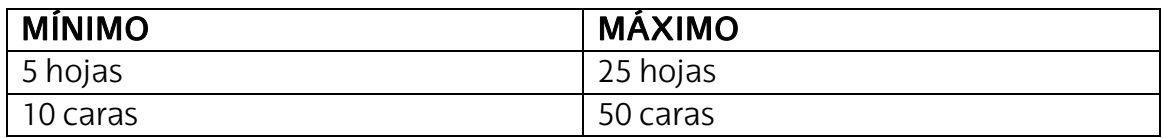

#### Normas de tipografía y estilo

-Se supone que se usan procesadores de texto que permiten seguir las indicaciones; en caso de no ser así se adoptará la solución más aproximada.

- Se utilizará letra Times New Roman de tamaño 12 puntos, salvo en Tablas y las Leyendas de Figuras. -Las hojas se escribirán por ambas caras.

- No se admitirán ni encabezados ni pies de página.

-La numeración estará en la parte superior derecha y se empezará a contar desde la introducción.

- Las hojas previas, índice, prólogos, etc., se numerarán en números romanos.

- Se utilizará la codificación decimal para los capítulos y apartados.

- Los títulos de los capítulos (código de 1 dígito) se escribirán a partir del margen izquierdo, en mayúsculas, negrita y con letra con tamaño de 14 puntos.

- Los títulos de apartados de 2 dígitos se escribirán a partir del margen izquierdo, en mayúscula, negrita y letra con tamaño de 12 puntos.

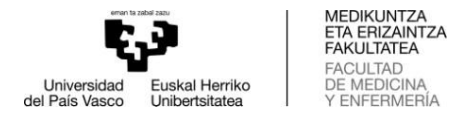

- Los títulos de apartados de 3 dígitos se escribirán a partir del margen izquierdo, en minúscula, negrita y letra de tamaño de 12 puntos.

- Los títulos restantes se escribirán a partir del margen izquierdo, en minúscula y letra con tamaño de 12 puntos.

Ejemplos de títulos:

# **1.** INTRODUCCIÓN

# **1.1.** LA MEDICINA MODERNA

# **1.1.1.** Los criterios diagnósticos

1.1.1.1. El pronóstico de los pacientes

Los márgenes de escritura serán:

- Izquierdo: 40 mm
- Derecho: 25 mm
- Superior: 30 mm
- Inferior: 30 mm
- Los interlineados serán los siguientes:
	- Entre líneas: interlineado 1.5
	- Entre párrafos: espaciado anterior 6 puntos.
	- Entre título de capítulo y párrafo: espaciado anterior 12 puntos.
	- Entre título de apartado y párrafo: espaciado anterior 12 puntos.
	- Entre apartado y apartado: espaciado anterior 12 puntos.
	- No se utilizará sangrado al comienzo de los párrafos.
	- Las páginas se escribirán en vertical, admitiéndose en el caso de Tablas y Figuras presentaciones apaisadas, girando siempre para su lectura hacia la derecha.
	- En el caso de clasificaciones y subclasificaciones, el principio de la subclasificación se situará debajo de la primera letra del párrafo precedente.

#### Figuras y Tablas

Si los valores numéricos pueden ser importantes para la audiencia, lo más adecuado es una tabla. Si por el contrario lo importante es mostrar la tendencia de los datos o la diferencia entre ellos, es mejor usar una gráfica. También puede ser necesario incluir imágenes fotográficas. Tanto gráficas como fotografías serán consideradas figuras. Las figuras se numeran secuencialmente en el mismo orden en que son citadas en el informe. Lo mismo ocurre con las tablas. Deben aparecer próximas al lugar donde son citadas, pero sin que interrumpan demasiado el flujo del texto.

Cuando se citan las figuras y tablas se tratan como si fuesen nombres propios, es decir, se debe decir: Figura 1 ó Tabla 1 (en negrita y con la inicial en mayúsculas). Las tablas deberán ir obligatoriamente en blanco y negro. Debe dejarse espacio suficiente (2 renglones en blanco) para separar las tablas y figuras del resto del texto. Si se usa papel apaisado para poner figuras o tablas, deben orientarse de forma que se puedan ver fácilmente si se rota el papel 90º en sentido de las agujas del reloj.

Las tablas y leyendas de figuras se escribirán en **Arial Narrow** de tamaño 10 puntos. Tanto las cabeceras de las tablas como las leyendas de las figuras tendrán un título descriptivo de su contenido que se pondrá en negrita. Además, en ambos casos se incluirá información suficiente para que el lector pueda entender lo que se presenta sin necesidad de acudir al texto.

Véase el siguiente ejemplo:

"After 24 h of reaction, more than 80% of  $n$ -propanol was transacylated (**Table**) 2). However, 99% of lactide conversion was observed, indifferently of the stereochemistry of the lactide used.

Table 2. Enzyme catalyzed ring-opening polymerization of cyclic esters: monomer, conversion and data from SEC analysis. Reaction was performed with 1 wt% of enzyme to monomer and at 80ºC in all cases.

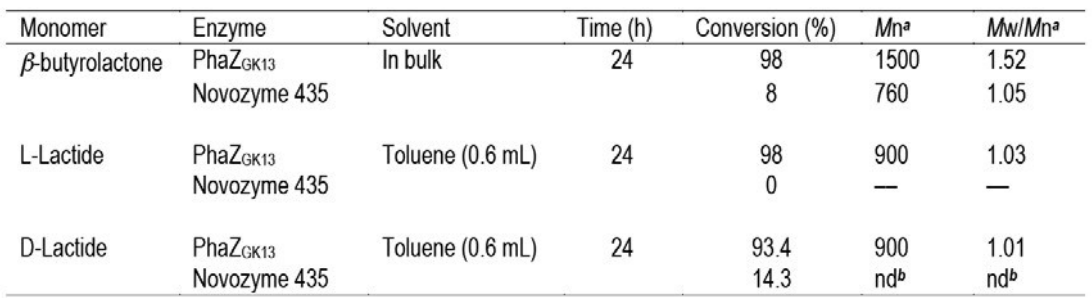

*<sup>a</sup>*Molecular weight (Mn) and molecular weight distribution (Mw/Mn) determined by SEC using narrow distributed

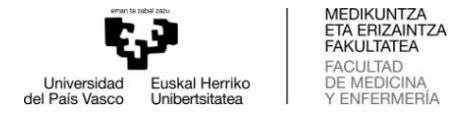

poly(methyl methacrylate) standards and chloroform as eluent. *b*nd: not determined due to nearly quantitative recovery of monomer from reactions.

Ejemplo para figuras:

As shown in Figure 1, the molecular mass of the purified enzyme from S. roseolus SL3, determined by SDS-PAGE analysis, was approximately 28 kDa.

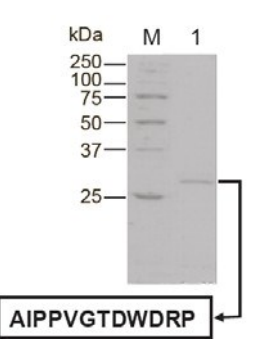

Figure 1. SDS-PAGE analysis of the purified mcl-PHA depolymerase from *S. roseolus*  **SL3.** Proteins were separated in a homogeneous 12% (w/v) acrylamide gel and revealed by Coomassie brilliant Blue R-250. Molecular mass markers (lane M), purified enzyme (lane 1).The Nterminal amino acid sequence of the enzyme, in one letter code, was determined by Edman degradation.

La gráfica que suele usarse en ingeniería es la denominada x-y (con dos escalas lineales). Hay que tener cuidado al elegir las variables dependiente e independiente. Los ejes deben etiquetarse con el nombre de las variables y se deben incluir las unidades detrás del nombre de la variable, por ej., "Coste de fabricación (\$/año)". La leyenda de la figura debe aparecer debajo de la misma, inmediatamente detrás del número de la figura. Debe ser descriptivo y no repetir simplemente las etiquetas de los ejes. Por ej., Figura 3. Determinación del diámetro óptimo de la tubería estaría bien, mientras que Figura 3. Costes anualizados *vs*  diámetro de tubería no sería aceptable.

Otros tipos de figuras usados en los informes son los diagramas de flujo de procesos, los diagramas de tuberías e instrumentos, los diagramas de tarta, histogramas, diagramas de planificación, etc. Cada uno debe ser numerado, citado en el texto y debe llevar un título. Las tablas deben ir numeradas y tener un título descriptivo en su cabecera, y cada columna (excepto la primera en algunos casos) debe tener una etiqueta con sus unidades. Los números deben tener un número de decimales apropiado (2 a 4) y deben ir alineados por su punto decimal.

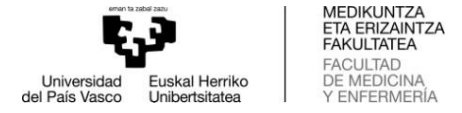

## Ecuaciones

 Las ecuaciones deben ir centradas, con los números ajustados a la derecha entre paréntesis. Ejemplo:

$$
S_1 = \left[\frac{\partial (VAN)}{\partial x_1}\right]_{x_2, x_3, \dots, x_n}
$$
 (1)

Al igual que las figuras y tablas, las ecuaciones se citan por su número, por ej., Ecuación (4). A diferencia de las figuras y tablas, las ecuaciones sólo se referencian una vez que han aparecido.

# Bibliografía

 En todo escrito hay que hacer referencia a las fuentes de información que han servido de base técnica, informativa o de inspiración. Todas las referencias citadas deben estar presentes en el apartado de Bibliografía (y viceversa). Todas las referencias deben darse de forma completa. No se recomienda que se pongan en la lista de referencias resultados sin publicar o comunicaciones personales.

#### Formato de las citas bibliográficas:

Para las referencias bibliográficas se utilizará el estilo "Vancouver" (Guía en PDF adjunto), teniendo en cuenta que todas las referencias bibliográficas de ese TFG deben seguirlo.

# Documento final

Todos los apartados que conforman la memoria del trabajo a presentar (incluidos los anexos que pudiera contener) deberán subirse a la plataforma en un único archivo en formato pdf.